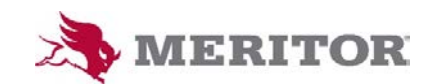

## **GLOBAL EDI CHANGE REQUEST FORM**

## **V 2.0 (Mar 2019)**

Please complete all applicable portions of this form to help us gather adequate information about your request. **Fields marked with red \*(asterisk) are mandatory for that section of the form. Responsibility: IS BA or EDI Team** To enable the check boxes, double click on the box, and then choose "checked" from the menu that is brought up.

Questions/Comments about the form or contents? Contact EDISupport@Meritor.com

## **Summary**

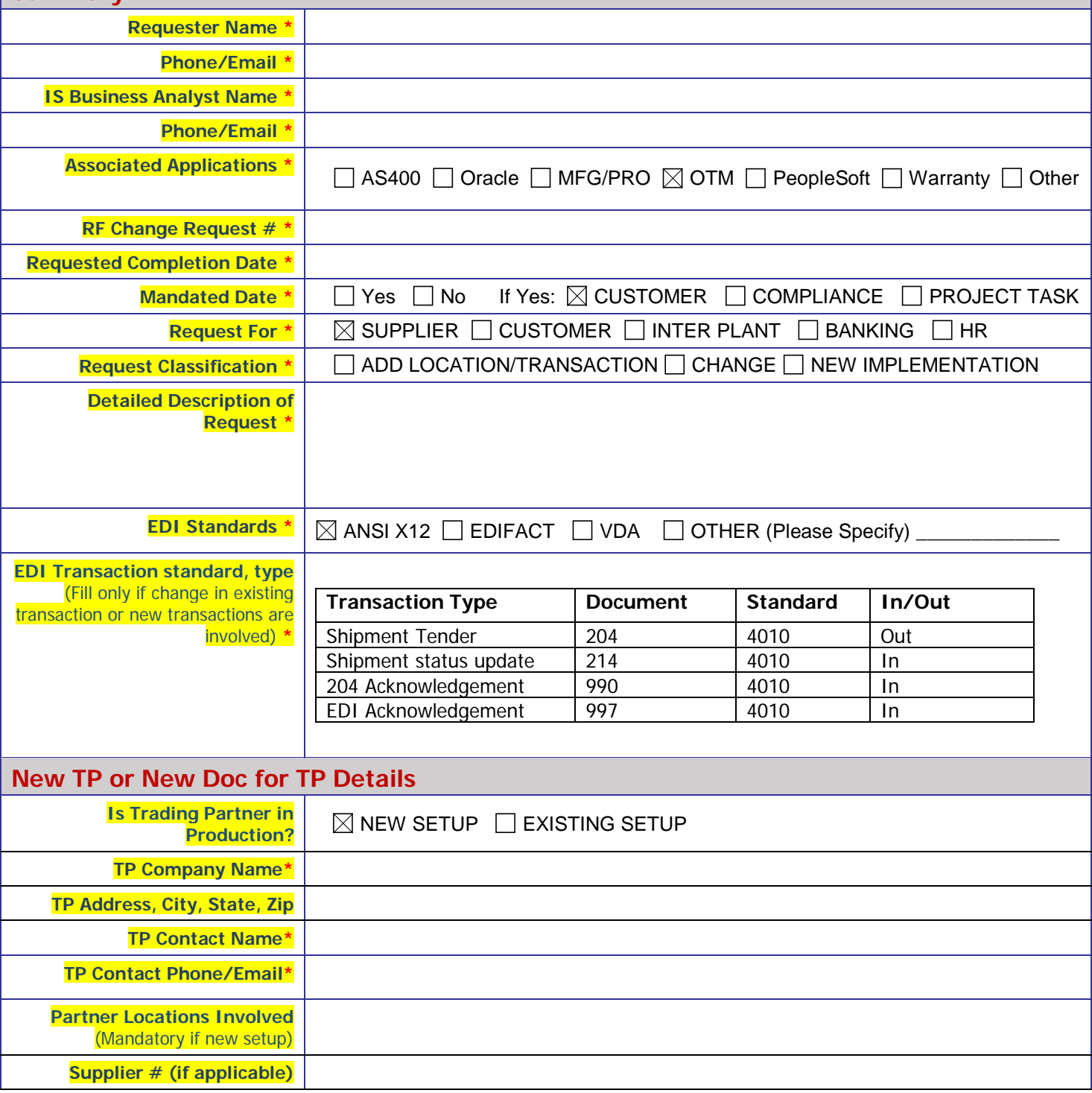

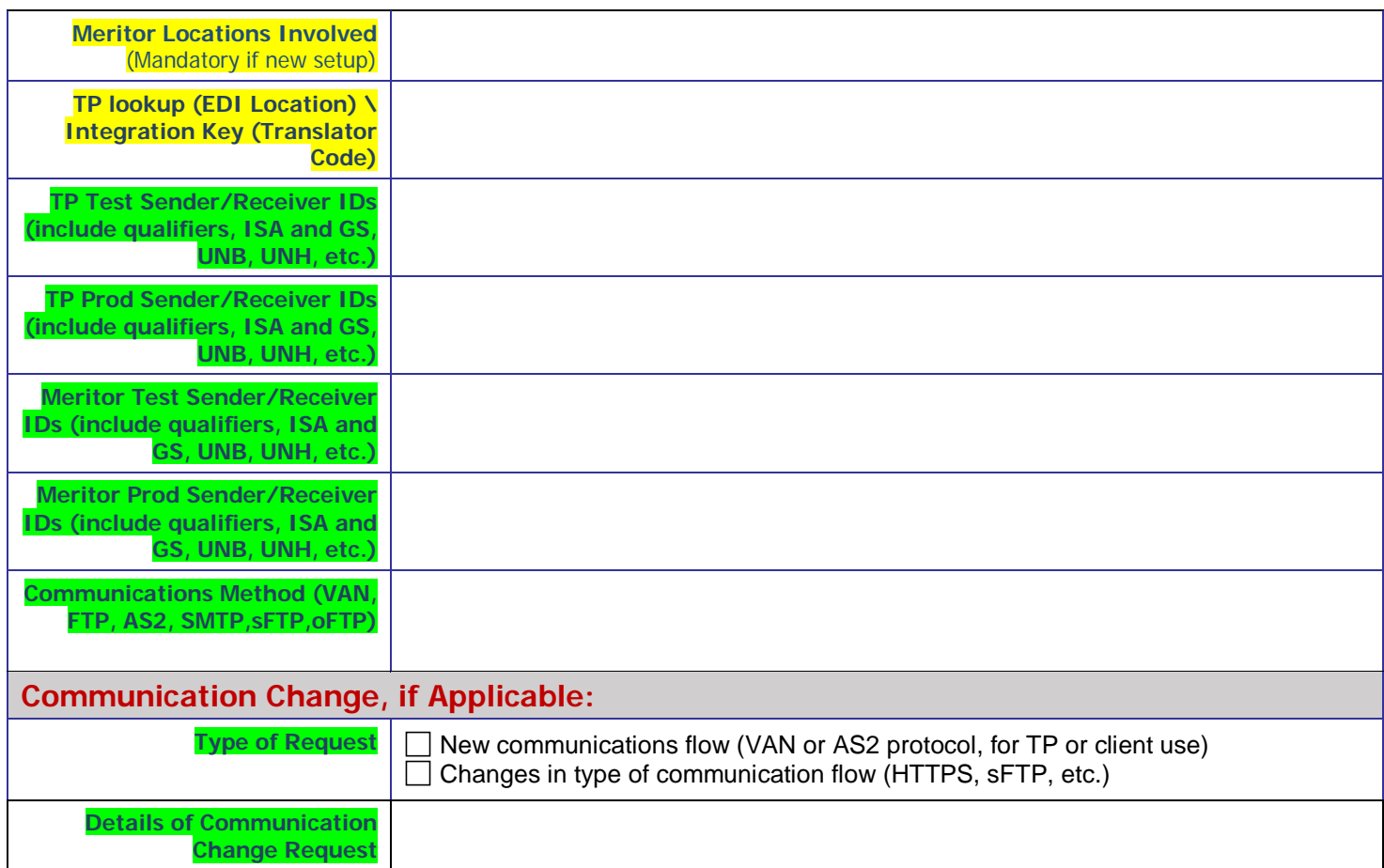

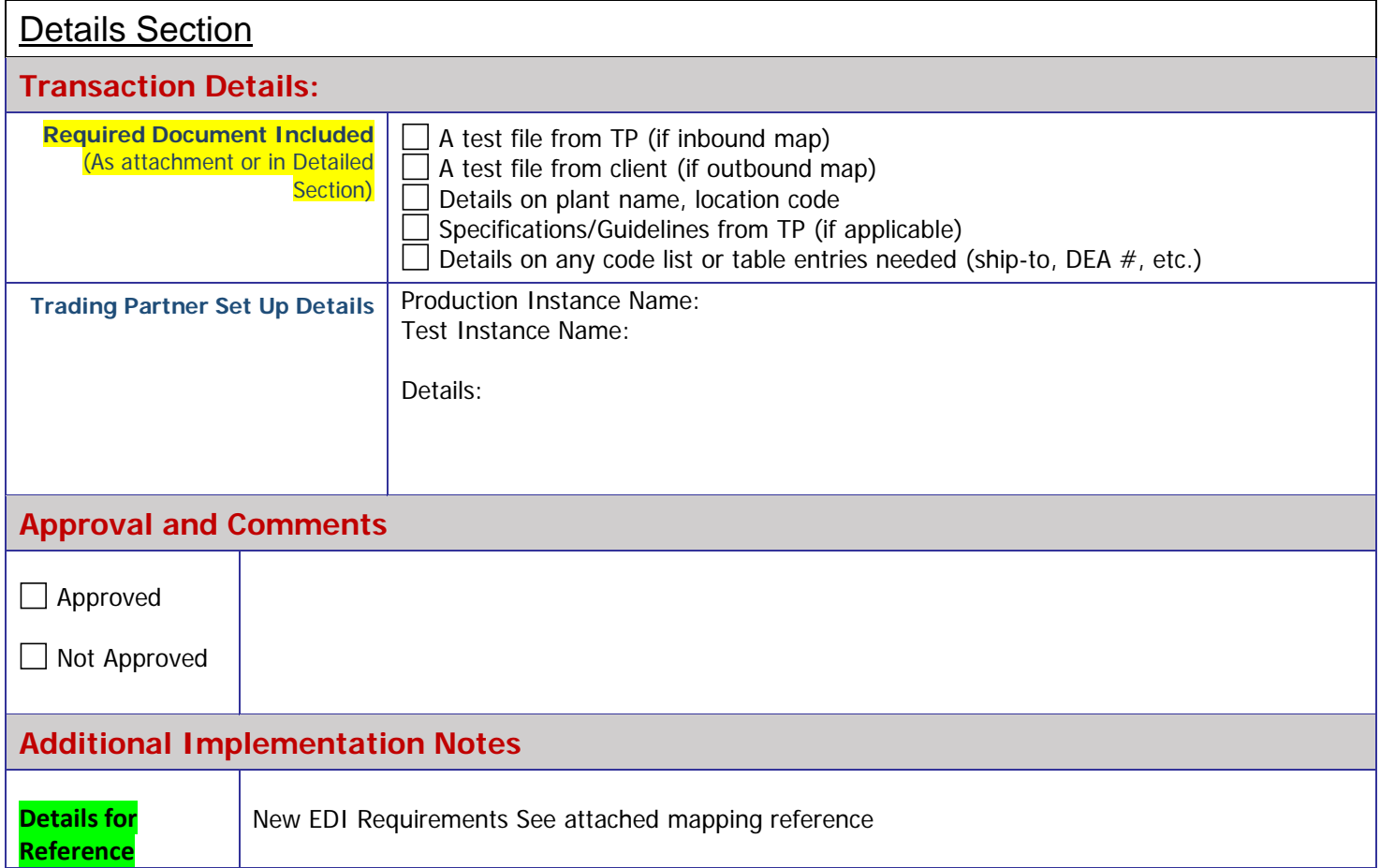

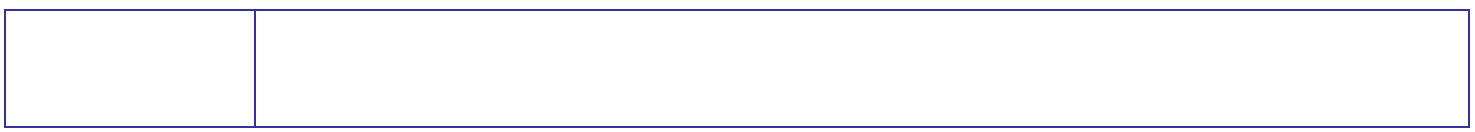

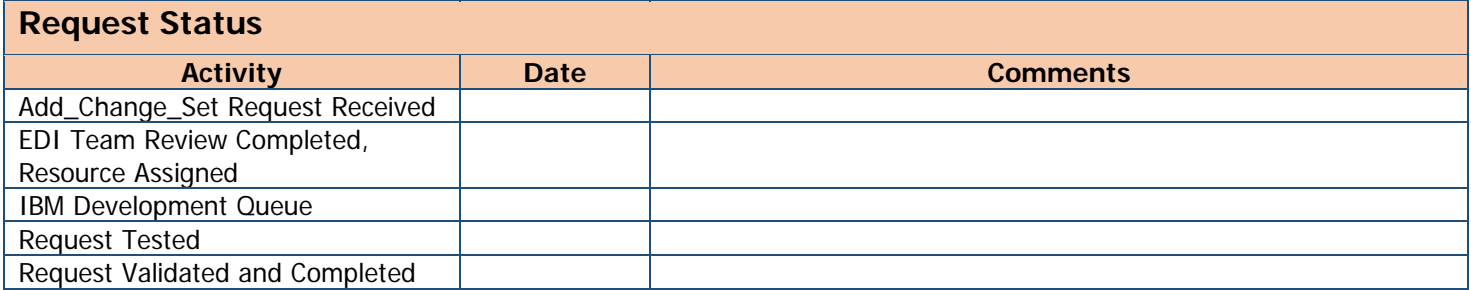